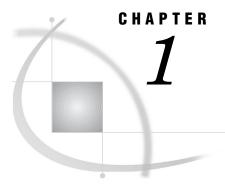

## **Before You Begin**

Introduction to This Guide **3** Accessibility Features in the SAS Intelligence Platform Products **4** 

## **Introduction to This Guide**

This guide covers the administration of the SAS Application Server, which is a logical entity that represents the SAS server tier in the SAS Intelligence Platform. This *application server* contains a set of actual servers. For example, a SAS Application Server usually contains the following servers:

| Workspace<br>Server           | enables client applications to submit SAS code to a SAS session by<br>using an application programming interface (API). For example,<br>when you use SAS Data Integration Studio to submit an extract,<br>transform, and load (ETL) job for processing, the application<br>generates the SAS code necessary to perform the processing and<br>submits it to a workspace server. You can run as many instances of<br>workspace servers as are needed to support your workload. |
|-------------------------------|----------------------------------------------------------------------------------------------------|
| Pooled<br>Workspace<br>Server | enables client applications to submit SAS code to a SAS session by<br>using an application programming interface (API). Pooled workspace<br>servers are workspace servers in every respect except that these<br>servers automatically use pooling and load balancing.                                                                                                    |
| Stored Process<br>Server      | interacts with SAS by submitting stored processes, which are SAS programs that are stored and can be executed by client applications. You can use stored processes to perform complex tasks such as analyzing data and creating reports, and then return the results to the client or publish the results to a channel or repository.                                                                                                    |
| OLAP server                   | delivers pre-summarized, multidimensional data (cubes) to business<br>intelligence applications. The data is queried using the<br>multidimensional expressions language (MDX).                                                                                                    |

In addition, a SAS Application Server might contain one of more of the following servers:

| SAS/CONNECT<br>Server                                                            | enables clients to execute code on a remote host, or to move data<br>between client and server machines.                                                                                                    |
|----------------------------------------------------------------------------------|----------------------------------------------------------------------------------------------------|
| SAS batch<br>server                                                              | stores information in metadata about how to execute a SAS<br>command in batch mode. A batch server is a required if you are<br>using the SAS scheduling system. There are three batch servers:                                |
|                                                                                  | DATA Step Batch Server                                                                                                    |
|                                                                                  | Java Batch Server                                                                                                    |
|                                                                                  | Generic Batch Server                                                                                                    |
| SAS Grid Server                                                                  | enables Platform LSF to start SAS/CONNECT servers on a SAS<br>compute grid in order to execute grid-enabled SAS programs or<br>grid-enabled jobs that are created in SAS Data Integration Studio<br>and SAS Enterprise Miner. |
| This guide explains how to administer all of these server components and the SAS |                                                                                                    |

This guide explains how to administer all of these server components and the SAS Application Server as a whole.

The guide consolidates information that was previously located in the SAS Intelligence Platform: Administration Guide, the SAS Integration Technologies: Server Administrator's Guide, and the SAS OLAP Server: Administrator's Guide. It also contains information describing SAS 9.2 functionality.

This guide assumes that you are familiar with the concepts and terminology that are introduced in the SAS Intelligence Platform: Overview document. For a list of all of the documents that SAS publishes to support administration of the SAS Intelligence Platform, see http://support.sas.com/92administration.

## Accessibility Features in the SAS Intelligence Platform Products

For information about accessibility for any of the products mentioned in this book, see the documentation for that product. If you have questions or concerns about the accessibility of SAS products, send e-mail to accessibility@sas.com.